# NAG C Library Function Document

# nag median test (g08acc)

## 1 Purpose

nag\_median\_test (g08acc) performs the Median test on two independent samples of possibly unequal size.

## 2 Specification

```
#include <nag.h>
#include <nagg08.h>
void nag_median_test (Integer n1, const double x[], Integer n2,
          const double y[], Integer *below, Integer *above, double *p,
          NagError *fail)
```
## 3 Description

The Median test investigates the difference between the medians of two independent samples of sizes  $n_1$ and  $n_2$ , denoted by:

 $x_1, x_2, \ldots, x_{n_1}$  and  $x_{n_1+1}, x_{n_1+2}, \ldots, x_n, n = n_1 + n_2.$ 

The hypothesis under test,  $H_0$ , often called the null hypothesis, is that the medians are the same, and this is to be tested against the alternative hypothesis  $H_1$  that they are different.

The test proceeds by forming a  $2 \times 2$  frequency table, giving the number of scores in each sample above and below the median of the pooled sample:

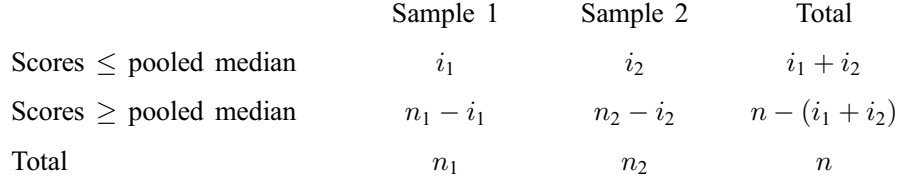

Under the null hypothesis,  $H_0$ , we would expect about half of each group's scores to be above the pooled median and about half below, that is, we would expect  $i_1$  to be about  $n_1/2$  and  $i_2$  to be about  $n_2/2$ .

nag\_median\_test returns:

- (a) the frequencies  $i_1$  and  $i_2$ ;
- (b) the probability, p, of observing a table at least as 'extreme' as that actually observed, given that  $H_0$  is true. If  $n < 40$ , p is computed directly ('Fisher's exact test'); otherwise a  $\chi_1^2$  approximation is used.

 $H_0$  is rejected by a test of chosen size  $\alpha$  if  $p < \alpha$ .

### 4 Parameters

```
1: n1 – Integer Input
```
On entry: the size of the first sample,  $n_1$ .

Constraint:  $n1 \geq 1$ .

2:  $\mathbf{x}[n]$  – const double Input

On entry: the elements of x must be set to the data values in the first sample.

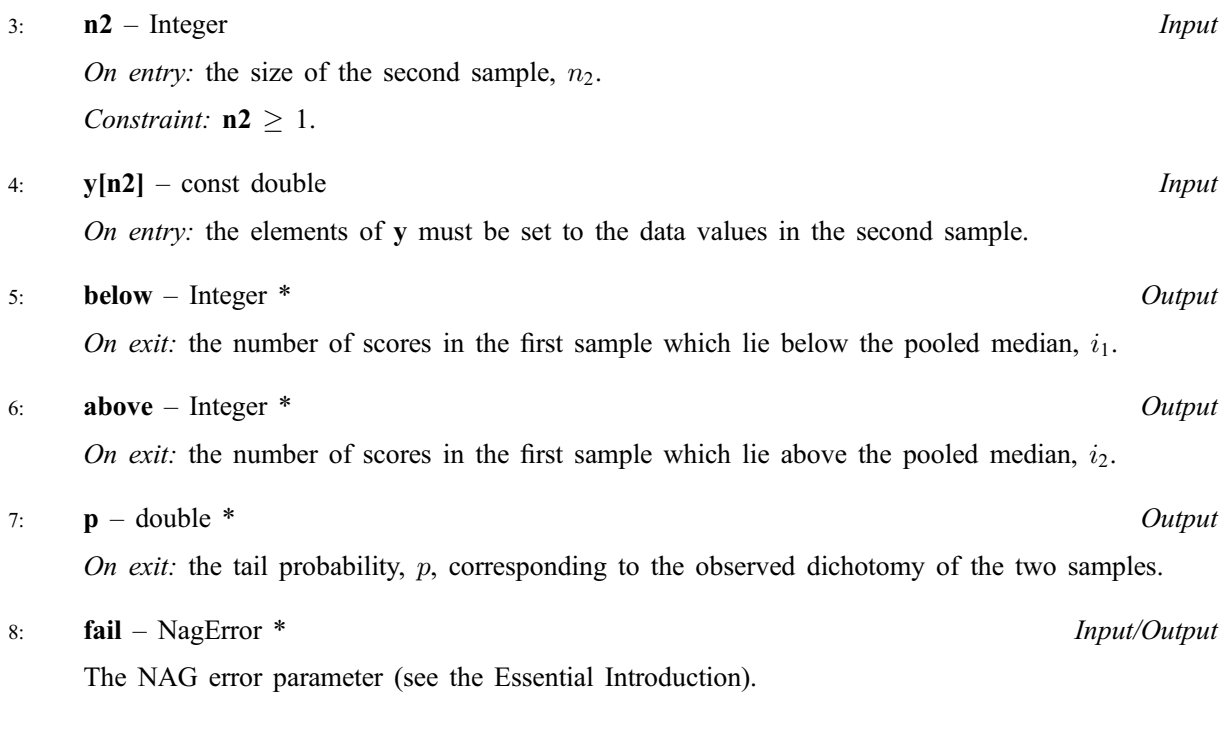

# 5 Error Indicators and Warnings

## NE\_INT\_ARG\_LT

On entry, **n1** must not be less than 1:  $n1 = \langle value \rangle$ . On entry, **n2** must not be less than 1:  $n2 = \langle value \rangle$ .

### NE\_ALLOC\_FAIL

Memory allocation failed.

# 6 Further Comments

The time taken by the routine is small, and increases with  $n$ .

### 6.1 Accuracy

The probability returned should be accurate enough for practical use.

### 6.2 References

Siegel S (1956) Non-parametric Statistics for the Behavioral Sciences McGraw-Hill

### 7 See Also

None.

## 8 Example

This example is taken from page 112 of Siegel (1956). The data relate to scores of 'oral socialisation anxiety' in 39 societies, which can be separated into groups of size 16 and 23 on the basis of their attitudes to illness.

#### 8.1 Program Text

```
/* nag_median_test (g08acc) Example Program.
 *
 * Copyright 2000 Numerical Algorithms Group.
 *
 * Mark 6, 2000.
 */
#include <stdio.h>
#include <nag.h>
#include <nag_stdlib.h>
#include <nagg08.h>
int main (void)
{
  double p, *x=0, *y=0;
 Integer i, above, below, n1, n2;
  Integer exit_status=0;
  NagError fail;
  INIT_FAIL(fail);
  Vprintf("g08acc Example Program Results\n");
/* Skip heading in data file */
  Vscanf("%*['\\n]");
 nl = 16;n2 = 23;if (!(x = NAG\_ALLOC(n1, double))| | !(y = NAG\_ALLOC(n2, double)))
    {
      Vprintf("Allocation failure\n");
     ext_{\text{status}} = -1;goto END;
    }
  for (i = 1; i \le n1; ++i)Vscanf("%lf", \&x[i - 1]);
  for (i = 1; i \le n2; ++i)Vscanf("%lf", \delta y[i - 1]);
  Vprintf("\nMedian test\n\n");
  Vprintf("Data values\n\n");
  Vprintf(" Group 1 ");
  for (i = 1; i \le n1; ++i)Vprintf("%4.0f%s", x[i - 1], i%8?"":"\n ");
  Vprintf(''\n'');
  Vprintf(" Group 2 ");
  for (i = 1; i \le n2; ++i)Vprintf("%4.0f%s", y[i - 1], i%8?"":"\n ");
  Vprintf(''\n'\n');
  g08acc(n1, x, n2, y, &above, &below, &p, &fail);
  if (fail.code != NE_NOERROR)
    {
      Vprintf("Error from g08acc.\n%s\n", fail.message);
     exit_status = 1;
     goto END;
    }
```

```
Vprintf("\n\langle n" \rangle;
 Vprintf("%6ld%s\n", above, " scores below median in group 1");
 Vprintf("%6ld%s\n", below, " scores below median in group 2");
 Vprintf("\n%s%8.5f\n", " Significance ", p);
END:
 if (x) NAG_FREE(x);
 if (y) NAG_FREE(y);
 return exit_status;
}
```
### 8.2 Program Data

g08acc Example Program Data 13 6 12 7 12 7 10 7 10 7 10 7 10 8 9 8 17 6 16 8 15 8 15 10 15 10 14 10 14 11 14 11 13 12 13 12 13 12 12

#### 8.3 Program Results

g08acc Example Program Results

Median test

Data values

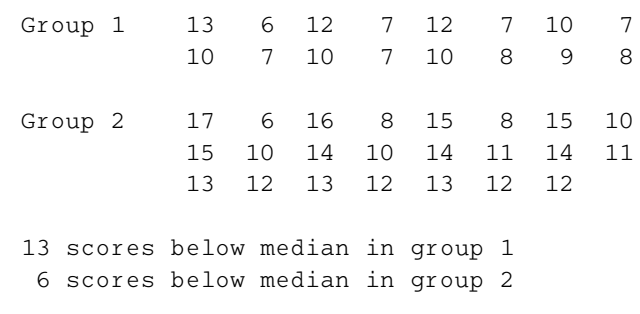

Significance 0.00088